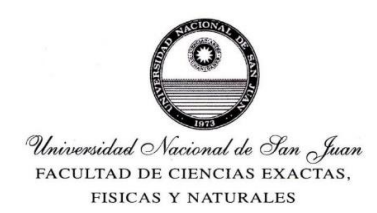

# **DEPARTAMENTO DE GEOFÍSICA Y ASTRONOMÍA**

PROGRAMA DE EXAMEN DE LA CÁTEDRA

# **Computación**

**CARRERA:** Licenciatura en Geofísica

**CURSO:** SEGUNDO AÑO **DESPLIEGUE:** PRIMER CUATRIMESTRE **PROFESOR TITULAR:** Orlando ÁLVAREZ **PROFESOR ADJUNTO:** Eduardo ABALLAY **Ayudante Alumno:** Franco De la Jara

#### **UNIDAD 1: ALGORITMOS - ESTRUCTURAS DE CONTROL**

Construcción y formalización. Estructuras de control: Secuencia, Iteración, Selección. Ejercicios de aplicación. Anidamientos de Estructuras. Constantes y Variables. Acciones Primitivas. Tipos de Datos: Primitivos o Elementales y Estructurados. Expresiones: Tipos de expresiones. Contadores. Sumadores. Ejercicios de aplicación, aplicando refinamiento progresivo.

#### **UNIDAD 2: SISTEMA UNIX/LINUX**

Conceptos generales y comandos básicos del Sistema UNIX/LINUX. Los Shell de Linux. Programación básica con el Shell Bash y Csh. Lenguajes de programación. Traductor; compilador e intérprete.

### **UNIDAD 3: INTRODUCCIÓN A OCTAVE ("***MATLAB"***)**

Introducción al entorno de trabajo de Octave. Explorador de Archivos. Editor de ficheros (.m) y Depurador de errores. Ventana de Comandos. Espacio de Trabajo. Help (ayuda de Octave). Tipos de datos, Constantes y Variables. Definición de vectores y matrices. Operaciones con vectores y matrices. Variables y expresiones matriciales. Formas de definir matrices. Operadores relacionales y lógicos. Funciones y comandos de Octave: Funciones en modo escalar, Funciones sobre vectores, Funciones sobre matrices. Ejercicios de aplicación. Graficas 2D: Funciones plot, subplot, figure, fplot, fill. Graficas 3D: Dibujo de lineas (plot3). Dibujo de mallados (meshgrid, mesh y surf). Dibujo de lineas de contorno (contour, contour 3).

#### **UNIDAD 4: SENTENCIAS DE CONTROL**

Lectura y Escritura de números enteros, reales y de datos tipo character. Lectura y escritura de variables. Entrada y salida de datos. Lectura y escritura de ficheros. Secuencia, Bifurcaciones y bucles. Sentencias: if, switch, for, while, do, break, continue, Selección. Ejercicios de aplicación**.** 

#### **UNIDAD 5: ARREGLOS**

Declaración de un arreglo. Tipos de Arreglos, Arreglos unidimensionales, Arreglos bidimensionales, Lectura, manipulación y Escritura de arreglos, Búsqueda de un elemento en un arreglo, Ordenación de un vector, Ejercicios de aplicación, Expresiones de arreglos, Inicialización de variables y Elementos de arreglos.

# **UNIDAD 6: PROGRAMACION MODULAR**

Ficheros \*.m (Scripts, funciones, subfunciones). Subrutinas: Definición, Llamada a una subrutina. Pasaje de argumentos. Funciones: Definición, Llamada a una función. Pasaje de argumentos. Ejercicios de aplicación.

# **UNIDAD 7: ARCHIVOS**

Definición: campos, registros, archivos, Métodos de acceso: Secuencial, Directo. Estructuras de archivo: Formateados, No formateados, Binarios. Sentencias para manejo de archivos. Fopen, Fscanf, Fprintf Fget, Fread, Fwrite, Fclose, etc. Ejercicios de Aplicación.

#### **BIBLIOGRAFIA**

- Introducción a la programación: principios del desarrollo de aplicaciones (Colección Introducción a la programación nº 1) 2012, (Spanish Edition) Kindle Edition. Autor: Juan Carlos Casale, RedUSERS USERSHOP, ed., 2012.
- http://pseint.sourceforge.net/index.php?page=documentacion.php
- https://www.gnu.org/software/octave/
- <https://octave.org/doc/interpreter/>
- Manual de iniciación a GNU Octave, Autor: José María Valiente Cifuentes, E.U. Politécnica de Teruel Año 2006.
- Tutorial de Octave, Sebastian Horacio Carbonetto, Revision: Septiembre 2010, Universidad de Buenos Aires Facultad de Ingenieria
- <http://mathworld.wolfram.com/topics/ComputerScience.html>
- <http://www.fisica.unav.es/~angel/matlab/matlab1.html>
- <http://www.matrixlab-examples.com/generic-programming.html>